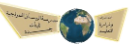

 **أسئلة شاملة لمادة المهارات الرقمية ) الوحدة األولى – جداول البيانات ( للصف الخامس االبتدائي-**

## **الفصل الدراسي الثالث 1445هـ**

## **السؤال األول / في الفقرات من)1( إلى ) 24( ضعي أو أ مام العبارات التالية:**

 $\begin{smallmatrix} 0 & 0 & 0 & 0 & 0 & 0 \\ 0 & 0 & 0 & 0 & 0 & 0 \\ 0 & 0 & 0 & 0 & 0 & 0 \\ 0 & 0 & 0 & 0 & 0 & 0 \\ 0 & 0 & 0 & 0 & 0 & 0 \\ 0 & 0 & 0 & 0 & 0 & 0 \\ 0 & 0 & 0 & 0 & 0 & 0 \\ 0 & 0 & 0 & 0 & 0 & 0 \\ 0 & 0 & 0 & 0 & 0 & 0 \\ 0 & 0 & 0 & 0 & 0 & 0 & 0 \\ 0 & 0 & 0 & 0 & 0 & 0 & 0 \\ 0 & 0 & 0 &$ 

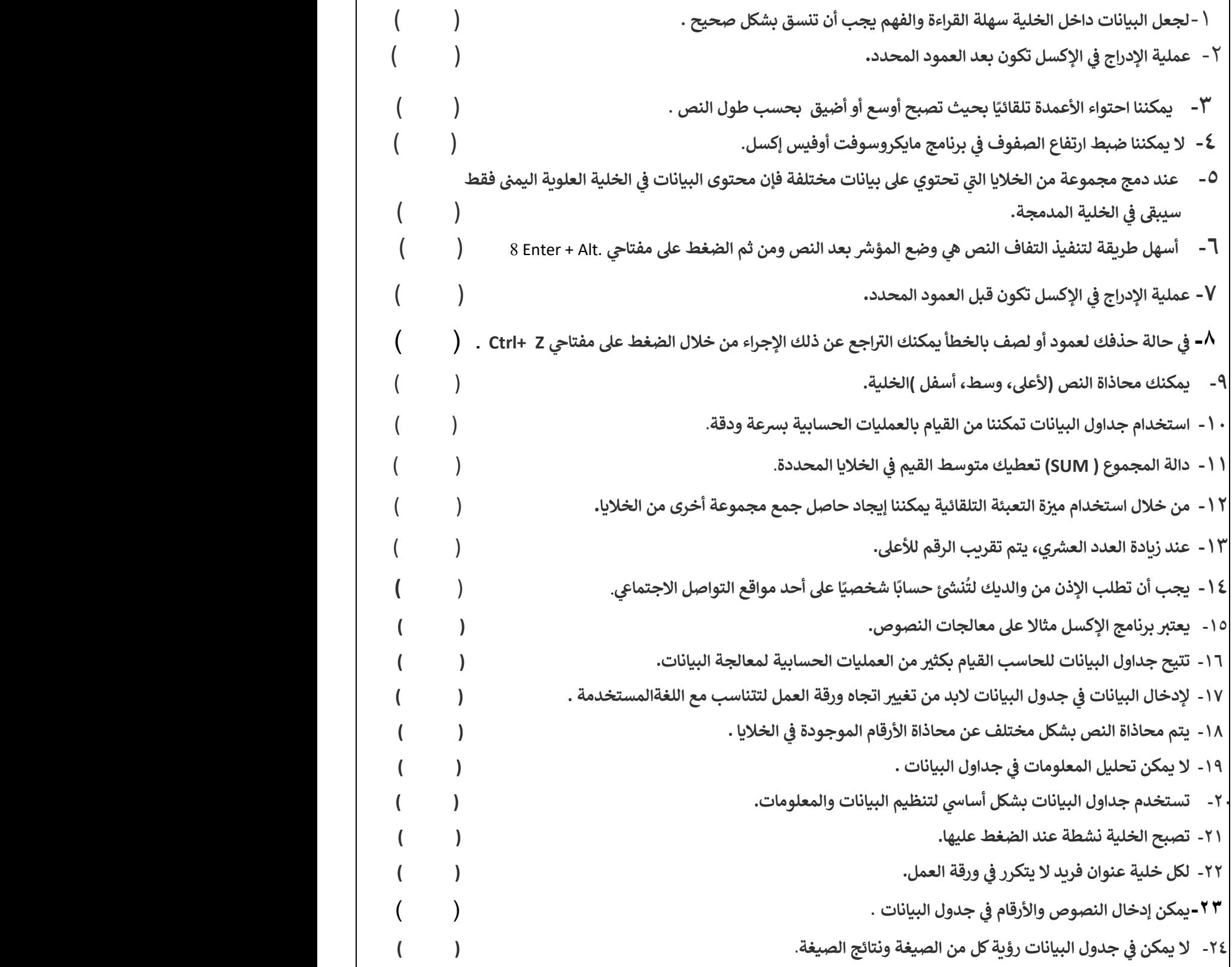

 **السؤال الثا ني / صلي اإلجراءات مع رموزها في العامود المقابل :** 

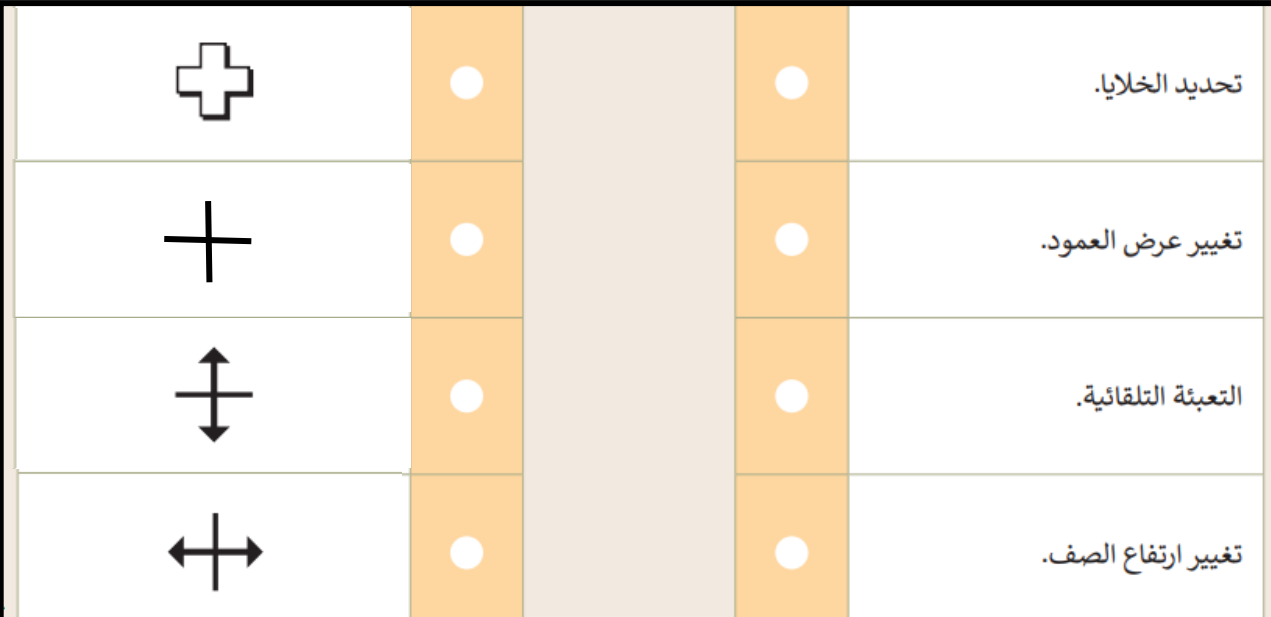

## **السؤال الثالث: اختاري اإلجابة الصحيحة :**

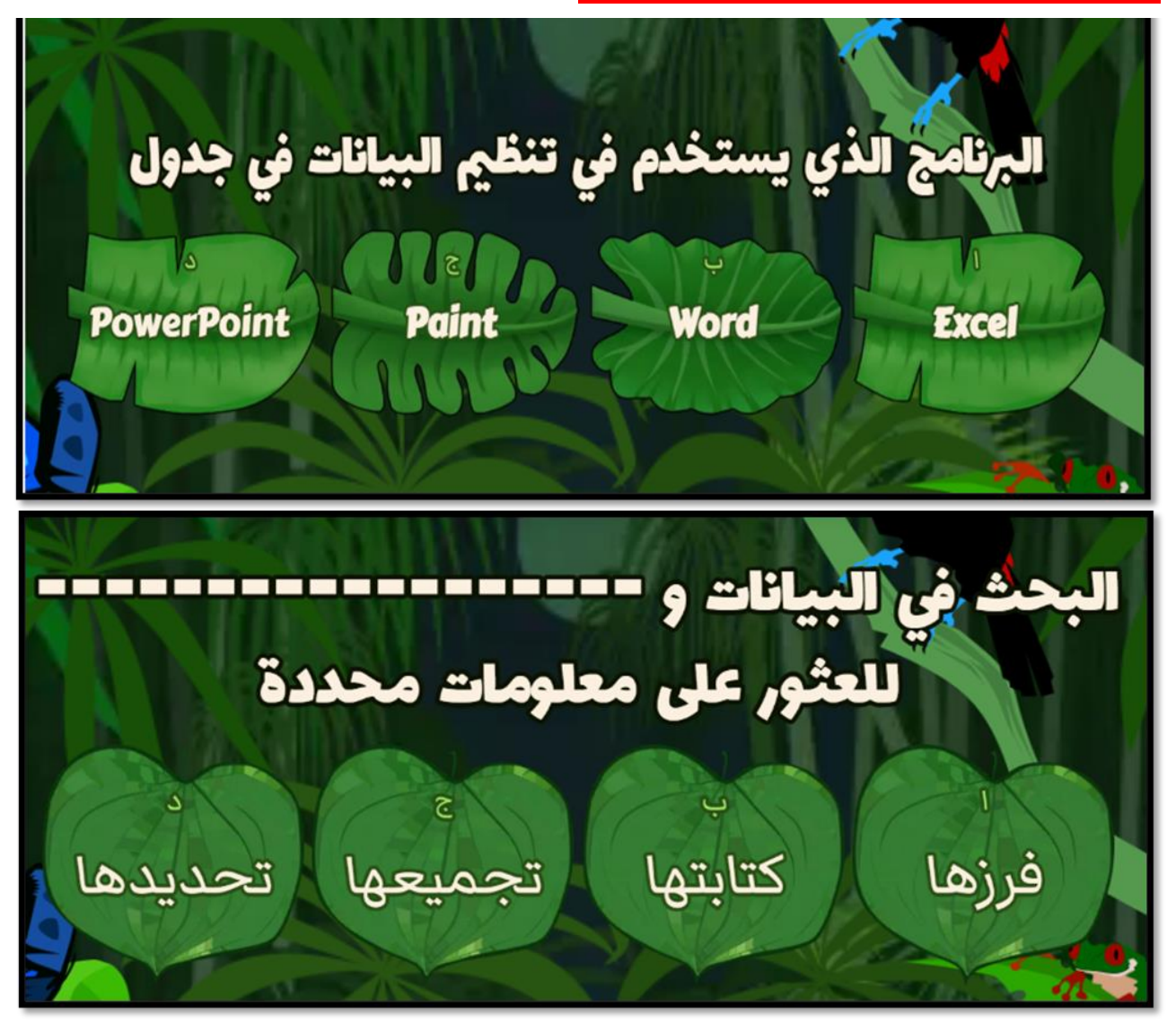

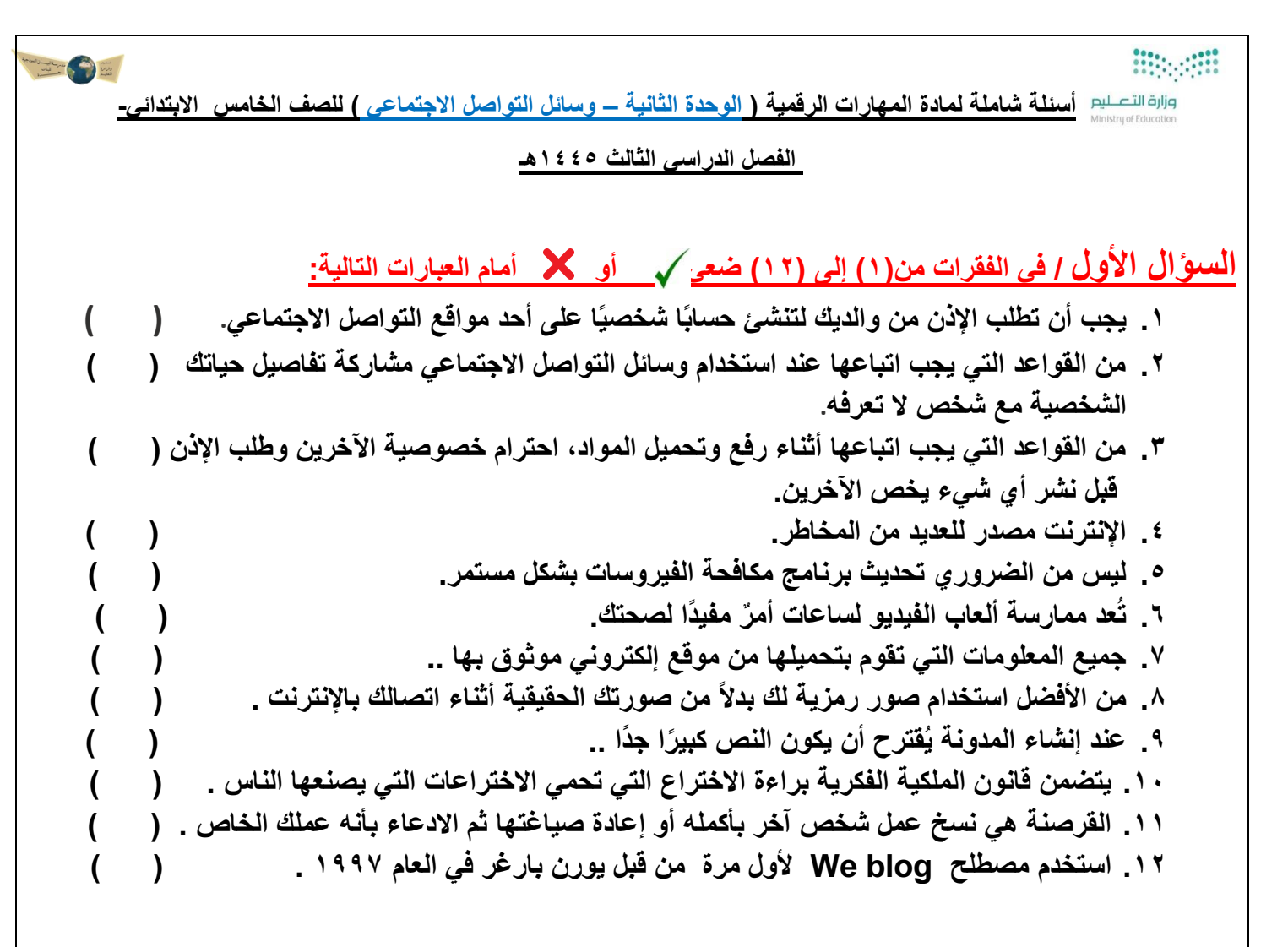

## **السؤال الثا ني / صلي البرامج في العمود أ مع مايناسبها في العامود ب :**

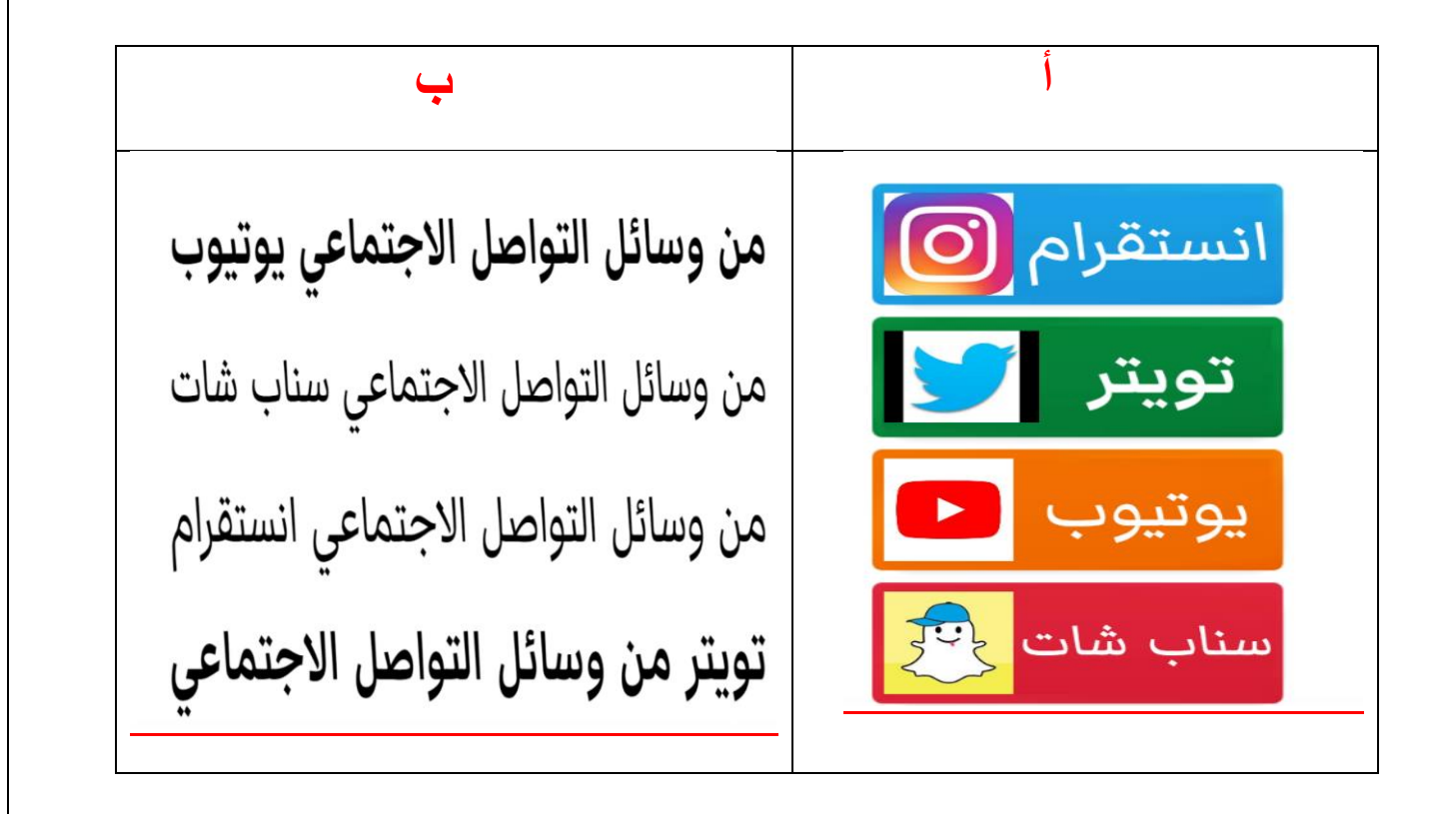

**السؤال الثالث: اختاري اإلجابة الصحيحة :** 

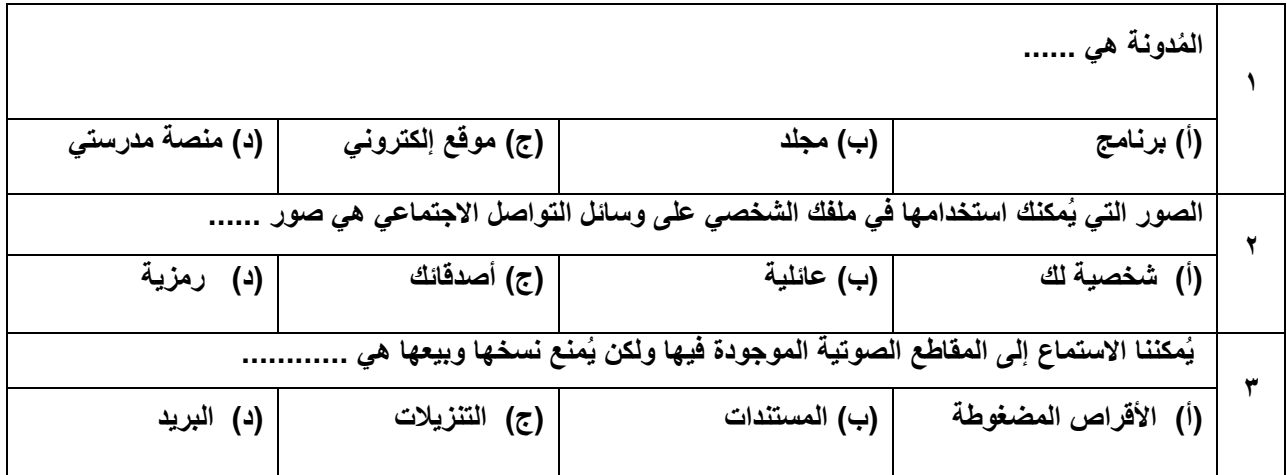

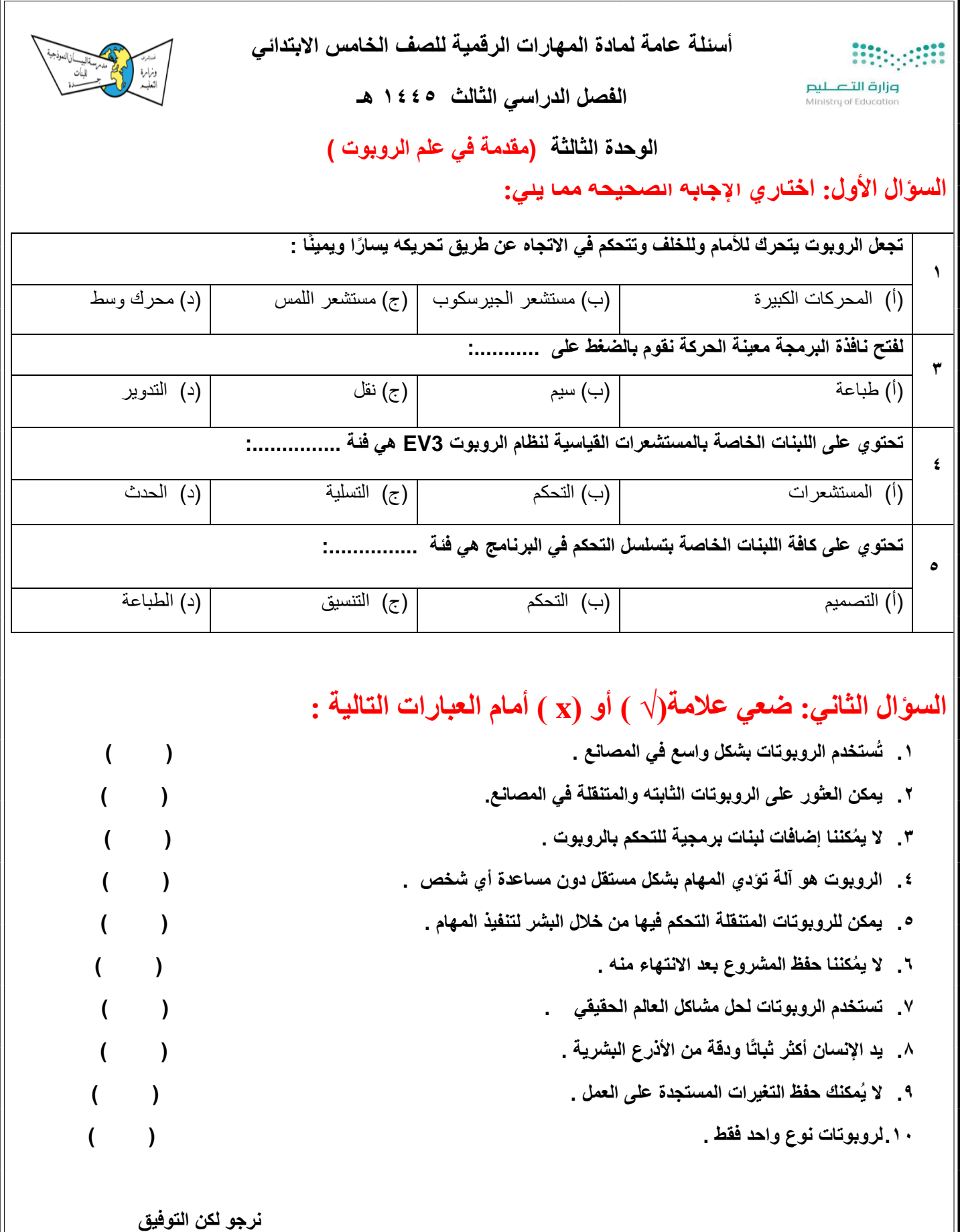

 $\Delta$ 

 **معلمات المادة :خولة صالح – نجاة باجنيد**